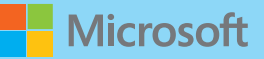

じどう・せいとのみなさまへ (しょうがっこうていがくねんむけ)

## パソコンやタブレットをつかうときに しっておきたいこと

いよいよ パソコンやタブレットが つかえるようになりました。 パソコンやタブレットをインターネットにつなげば、がっこうのせんせいや おともだちとだけではなく、 せかいじゅうのじょうほうと つながることができます。でも、さまざまなじょうほうのなかでは あなたをだまそうとするものもあります。きをつけてください。たとえば、ニセモノのがめんが きゅうにでてくることがあります。そんなときは あわてずに つぎのようにしてください。

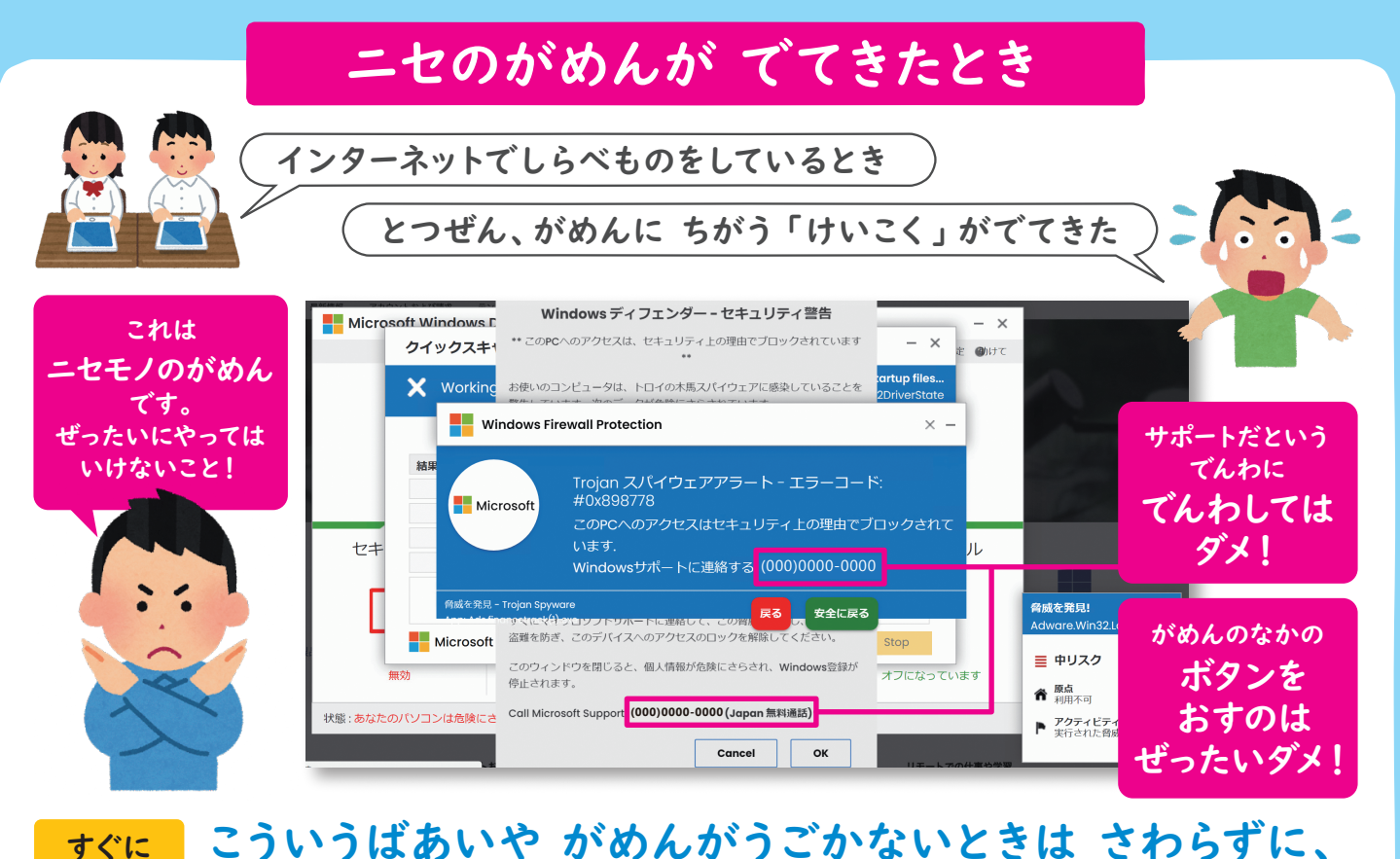

やること せんせい または おうちのひとに しらせましょう。  $\overline{p}$ 

がっこうのきまりをまもって パソコンやタブレットをつかい、 そのうちに ニセモノがじぶんでわかるように なっていきましょう。

> この現象についての対応方法をこちらにまとめております。 https://aka.ms/giga-safety

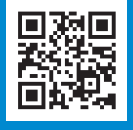

保護者 または 先生方∙

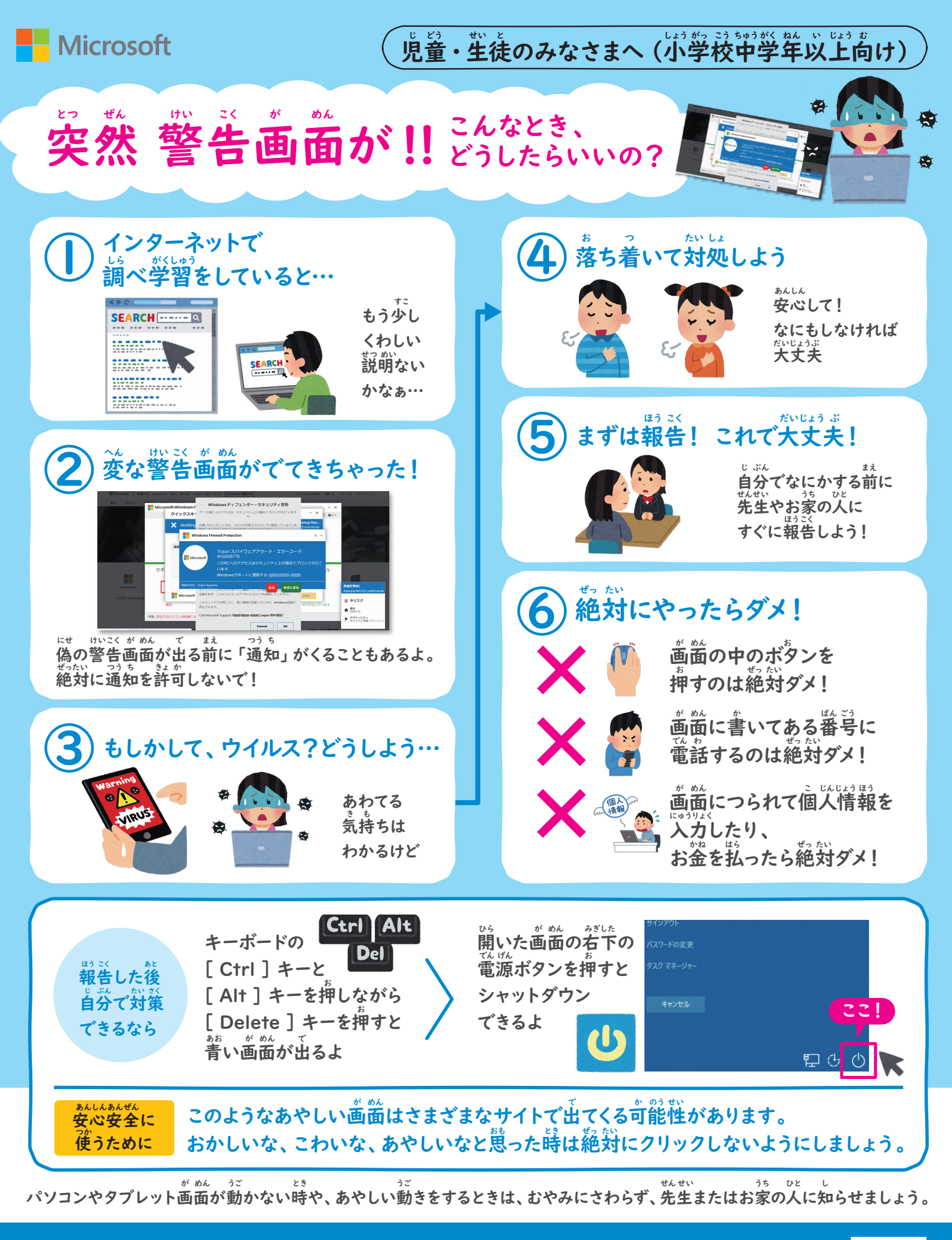

この現象についての対応方法をこちらにまとめております。 https://aka.ms/giga-safety

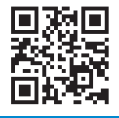

保護者 または 先生方・